## **ВЕРИФИКАЦИЯ ОТКРЫТОГО ПАКЕТА OpenFOAM НА ЗАДАЧАХ КЛАССИЧЕСКОЙ БАЗЫ ДАННЫХ ERCOFTAC**

*ЖайиаковА. Ж., Калеева А. К , Курбаналиев А. Ы.*

*Институт горного дела и горных технологий им. У. И. Асаналиева КГТУ им. И. Разакова, Бишкек, Кыргызстан,*

*Кызыл-Кийский гуманитарно-педагогический институт Баткенского государственного университета, г. Кызыл-Кыя, Кыргызстан*

*В работе рассматриваются возможности открытого пакета OpenFOAM для решения ряда задач вычислительной гидродинамики. Показаны результаты расчетов доступных в открытой литературе наиболее информативных и надежных тестовых задач.*

In this paper we consider the possibility of opening a package OpenFOAM to solve several problems in *computational fluid dynamics. Shows the results of the calculations are available in the open literature of the most informative and reliable test problems.*

задач вычислительной аэродинамики все более количества библиотек на языке Си++, что широко применяется свободно распространяемый позволяет пользователю, не обладающему пакет OpenFOAM[l], Открытость исходного кода глубокими знаниями по внутренней структуре данного пакета представляет широкие самоголакета, гибкомодифицировать пакет под<br>возможности по изучению и доработке свои конкретные нужды. Необходимо возможности по изучению и доработке свои конкретные нужды. Необходимо реализованных в нем математических моделей, подчеркнуть, что пользователь должен методов решения систем линейных акцентировать особое внимание на алгебраических уравнений, численных методов математические модели и методы решения решения дифференциальных уравнений в прикладных задач, причем весь процесс решения частных производных. По своей архитектуре задачи вычислительной гидродинамики в пакете

При решении задач широкого класса OpenFOAM является набором большого

ОрепFОАМ состоит из последовательности блоков работы препроцессора, решателя и постпроцессора. Ядро пакета непосредственно применяется на этапе решателя, а для пре- и постпроцессинга могут использоваться как средства ОрепFОАМ, так и внешние средства. Среди них имеется большое количество свободно распространяемых, что позволяет при совместном использовании их с OpenFOAM организовать весь процесс решения без привлечения дорогостоящих коммерческих программных средств.

В данной работе приведены результаты численного моделирования некоторых задач из открытой классической базы данных Европейского сообщества  $\Pi$ O исследованию течения. турбулентности  $\overline{M}$ горения ERCOFTAC[2], а именно:

Моделирование обтекания  $\mathbf{1}$ . симметричного  $\mathbf{H}$ гладкого выступа над поверхностью (ERCOFTAC test case 18).

Моделирование  $2<sup>1</sup>$ обтекания труб, расположенных в шахматном порядке (ERCOF-TAC test case 78).

Моделирование обтекания крыла  $3.$ (ERCOFTAC test case 11).

4. Моделирование течения в канале с наклонным уступом (ERCOFTAC test case 53).

Моделирование течения  $5<sub>1</sub>$  $\mathbf{B}$ трубе квадратного сечения с изгибом на  $90^0$  (ERCOF-TAC test case 62).

Математическая модель. В качестве исходных уравнений для описания стационарных турбулентных течений использовалась система осредненных по Рейнольдсу уравнений Навье-Стокса, которая для несжимаемого течения при отсутствии массовых сил имеет вид[3, с. 293]:

$$
\frac{\partial}{\partial x_i}(\rho \overline{u_i}) = 0 \qquad ; \quad (1)
$$
\n
$$
\frac{\partial}{\partial x_i}(\rho \overline{u_i}) = -\frac{\partial \overline{p}}{\partial x_i} + \frac{\partial \overline{r_i}}{\partial x_i}
$$

$$
\overline{\partial x_j}(\rho u_i u_j + \rho u_i u_j) = -\frac{1}{\partial x_i} + \frac{1}{\partial x_j}
$$

- компоненты средней скорости,  $\rho$  где  $u_i$ 

плотность,  $\boldsymbol{p}$ среднее давление,  $\partial u_i$ тензор вязких

напряжений, связанный  $\mathbf{C}$ молекулярной вязкостью  $\mu$  $\rho u'u'$  $\overline{a}$ напряжения  $\rm{a}$ Рейнольдса, требующие моделирования. Осреднение производится по времени, а штрих означает флуктуационную часть. При наличии внешних сил систему этих уравнений необходимо дополнить соответствующими членами. Учет

турбулентных пульсаций влияния на характеристики среднего течения производится основе классических RANS-моделей на турбулентности[4, с.66].

Численная модель. Дискретизация области получается расчетной методом контрольного объема, который обеспечивает строгое соблюдение законов сохранения, и понятия основные метода напрямую соответствуют физическим таким величинам, как массовый расход, поток и т.д. [5, с. 24]. Расчетную область разбивают на некоторое число непересекающихся гексаэдрических контрольных объемов таким образом, что каждая узловая точка содержится в одном контрольном объеме. Дифференциальное уравнение интегрируют по каждому контрольному объему. Для вычисления интегралов используют кусочные профили, которые описывают изменение искомой величины между узловыми точками. В качестве начальных условий  $_{\rm BO}$ внутренних узлах расчетной сетки для скорости и давления заданы величины  $u=0$  м/с  $p=0$  Па. Как известно, для стационарного течения нет необходимости задания начальных условий. Однако, в пакете ОрепFОАМ, определение начальных полей скорости и давление является обязательным[1]. Предполагается, что турбулентность на входе является изотропной, а флуктуации скорости составляют 5% от средней скорости. На входе в канал кинетическая энергия турбулентности определяется по интенсивности турбулентности потока, а скорость диссипации кинетической энергии турбулентности вычисляется  $\Pi$ <sup>O</sup> соотношению:

$$
= {C_\mu^{3/4}}' k^{3/2}\bigg/L
$$

 $\epsilon$ 

где L -характерный линейный входной размер канала, который равен 10% входной ширины канала.

На выходе из камеры продольные градиенты всех искомых переменных, кроме полагаются равными давления, нулю. Гидродинамические граничные условия на твердых стенках канала для турбулентных величин ставились при помощи аппарата пристеночных функций, позволяющих снести граничные условия непосредственно со стенок в первый от стенки сеточный узел [3, с. 276].

Численное решение систем нелинейных уравнений проведено с помощью приложения simpleFoam пакета OpenFOAM, которое предназначено для стационарных турбулентных течений и использует известный алгоритм сопряжения скорости и давления SIMPLE[5, с. 84].

Для повышения устойчивости итерационного метода решения взаимосвязанных нелинейных алгебраических  $\mathbf{H}$ уравнений, коэффициенты использовались следующие нижней релаксации 0,7 для  $U$ ,  $k$ ,  $\varepsilon$ ,  $\omega$  и 0,3 для  $p$ . Относительная ошибка сходимости итераций для всех рассматриваемых переменных была равной  $\varepsilon$  $= 10^{-4}$ .

Первая тестовая задача. Рассматривается двумерное течение несжимаемой турбулентной вязкой среды в канале с симметричными плавными выступами на поверхности. Высота

 $\partial$ 

канала 170мм, расстояние от входа в канал до центра выступа - 100мм, от центра выступа до выхода из канала - 500мм. Высота выступа IF-28мм, длина - 108мм. Средняя осевая скорость на входе  $U_0 = 2,147M/c$ , кинематическая вязкость воды  $v = 1 \cdot 10^{-6} \frac{M^2}{c}$ , вычисленное по этим характеристикам число Рейнольдса было

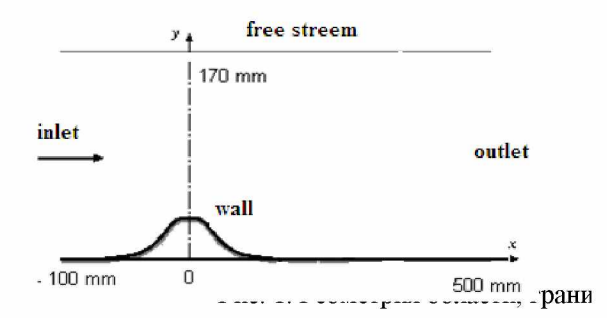

Следующей задачей является моделирование обтекания расположенных в шахматном порядке труб, a геометрия

 $Re = \frac{U_0 \cdot h}{V} = 6.10^4$ . Геометрия равно рассматриваемой задачи и граничные условия показаны на рис. 1, слева, а профиль продольной скорости при  $x = 50$ *мм* (в единицах  $U_0$ ) приведен справа.

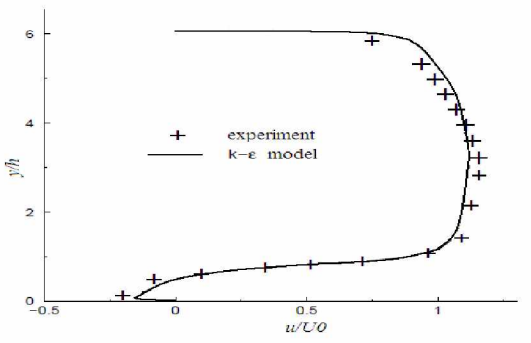

вычислительной области и граничные условия задачи показанаы на рис. 2.

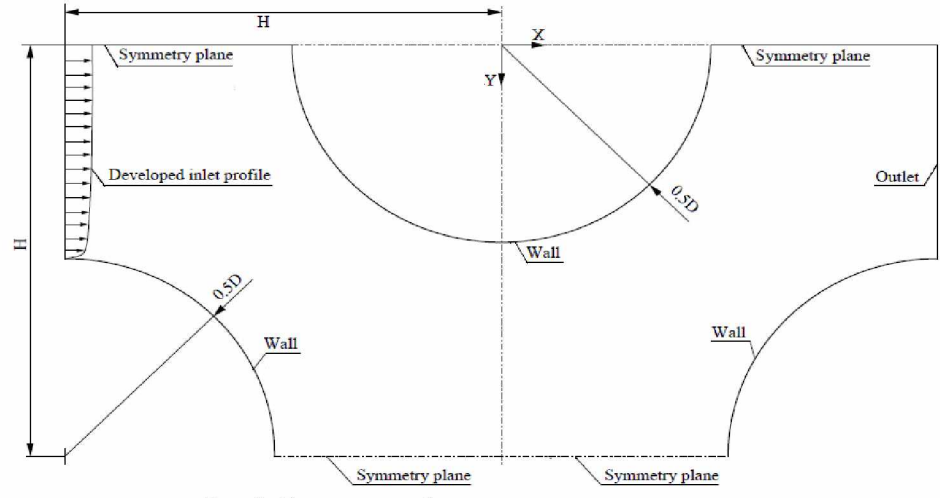

Рис.2. Геометрия области и граничные условия.

Сравнение поперечных профилей продольной  $U_x$  и поперечной  $U_y$  скоростей в сечении  $x = 0,489H$  представлено на рис. 3. Здесь обе скорости представлены в единицах средней входной скорости. Видно, что характер изменений численных результатов  $\overline{M}$  экспериментальных данных совпадают. Однако имеются небольшие отличия в максимальных значениях, что вероятно связано  $\mathbf{C}$ использованной RANS моделью турбулентности.

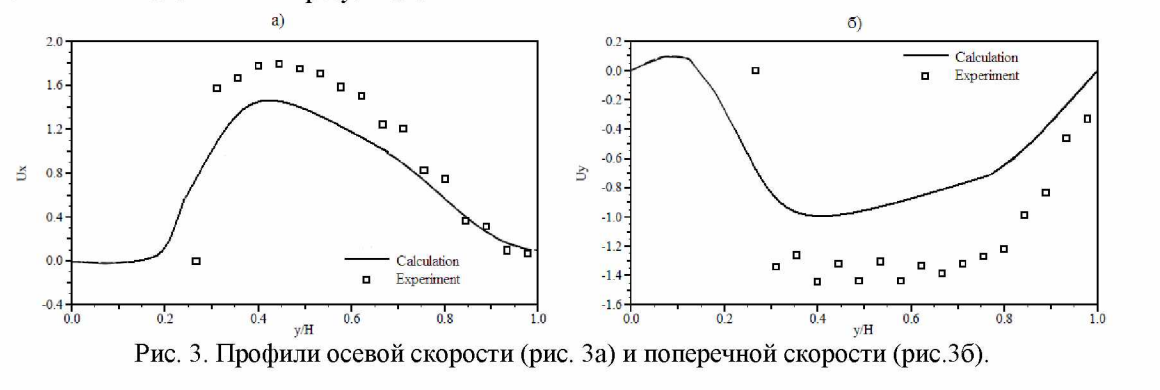

Моделирование воздушным обтекания крыла. потоком  $_{\rm CO}$ скоростью Рассматривается обтекание тонкого крыла

 $U_0 = 30, 5$ м/с с нулевым углом атаки. Длина хорды крыла равна *с=* 610*мм,* а число Рейнольдса, вычисленное по длине хорды, было равно  $Re = 1,2 \cdot 10^6$  . На рис. 4 представлены поперечные профили продольной скорости *и* в единицах  $U_0$  при различных значениях безразмерной продольной координаты л:

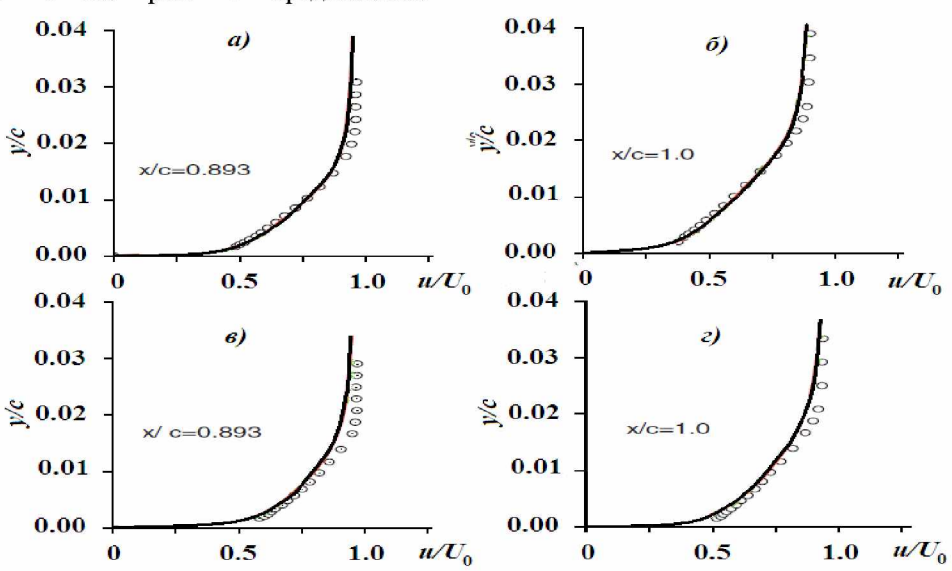

Рис. 4. Профили осевой скорости в различных сечениях.

Рисунки *а* и *б* соответствуют профилям скорости над поверхностью крыла, а рисунки в и  $c -$  под поверхностью крыла.

**Канал с наклонным уступом.** Стационарный турбулентный поток несжимаемой жидкости поступает слева в прямоугольную с поперечным сечением 25x250мм длиной 2250мм входную часть канала (рис. 5.). Высота уступа была равна *Н* = 50мм, а степень расширения канала *Ег* = 3. Число Рейнольдса *Re ,* рассчитанное через высоту уступа и максимальной входной скорости  $U_0$ , равнялось величине 73000.

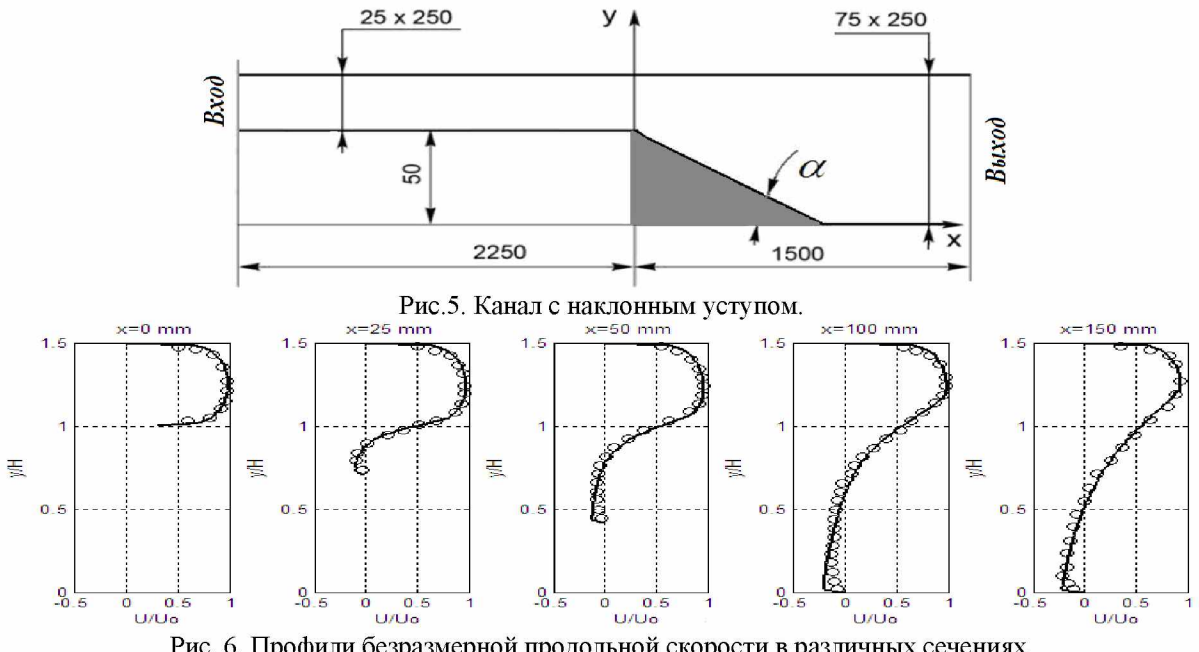

Рис. 6. Профили безразмерной продольной скорости в различных сечениях.

На рис. 6. представлены поперечные профили продольной скорости в различных сечениях вниз по потоку. Сплошная линия соответствует численным результатам данной работы и маркеры представляют экспериментальные данные.

**Квадратная, изогнутая на 180° труба.** Стационарный турбулентный поток воздуха входит в трубу с максимальной скоростью  $U_0$ =11м/с ((см. рис. 7а). Число Рейнольдса, рассчитанное через ширину канала, равно *Re =* 56690.

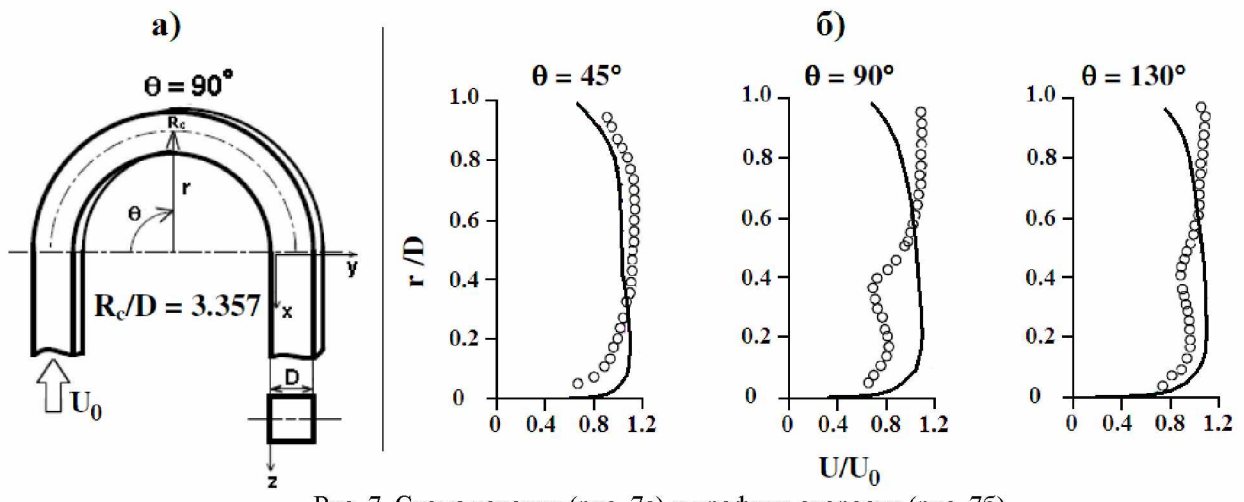

Рис. 7. Схема течения (рис. 7а) и профили скорости (рис. 7б).

Сравнение численных результатов с соответствующими экспериментальными данными представлены на рис. 7б. Видно, что численные данные удовлетворительно повторяют характер изменения экспериментальных данных.

Заключение. работе B приведены численные результаты моделирования тестовых задач базы данных ERCOFTAC с помощью свободно распространяемого пакета OpenFOAM. При этом открытость кода представляет широкие возможности для модификации и доработки исходных программных средств для более точной настройки  $\ensuremath{\textit{H}}\ensuremath{\textit{X}}$ под решение конкретных практических вычислительной задач гидродинамики.

## Литература:

8. http://www.openfoam.org.

http://cfd.mace.manchester.ac.uk/ercoftac/  $9<sub>1</sub>$ 

10. Ferziger J.H., Peric M. Computational Methods for Fluid Dynamics // Springer Verlag, 2002, 423 p.

11. Versteeg H. K., Malalasekera W. An Introduction to Computational Fluid Dynamics // Edinburg: Pearson Education Limited, 2007, 517p.

12. Патанкар С.В. Численные методы решения задач теплообмена И динамики жидкости: Пер. с. англ. -М.: Энергоатомиздат,  $1984. - 152c.$